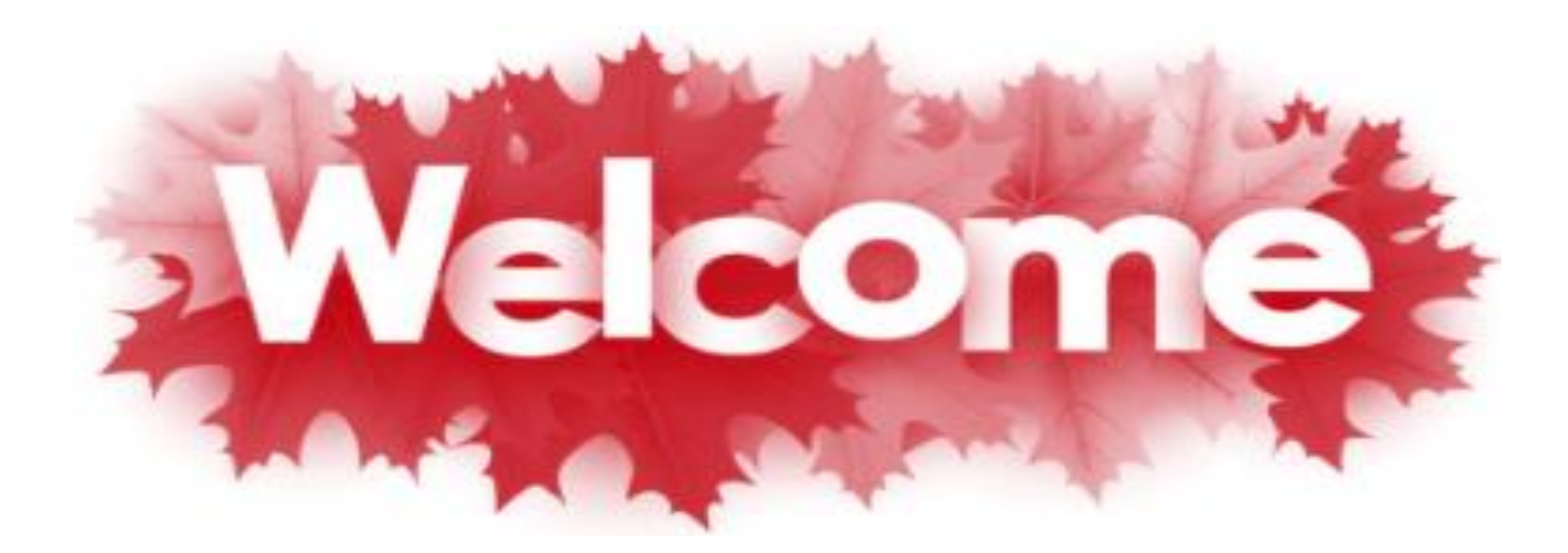

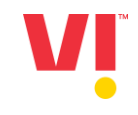

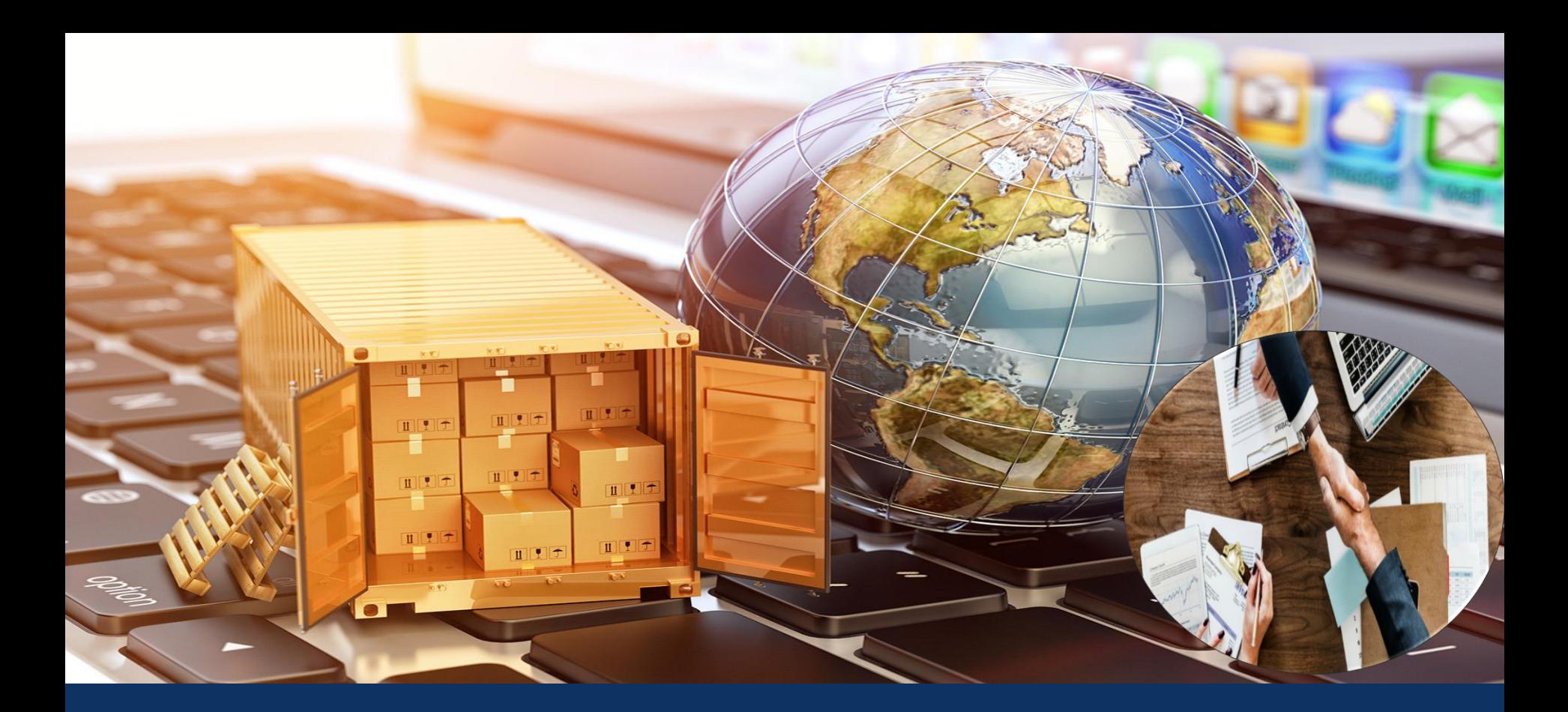

## **Legacy Supplier Registration Process**

#### **For Standard Account or Enterprise account suppliers paid by supplier-**

- 1) Standard Account is free of cost. Supplier can upgrade to Enterprise Account as per requirement on chargeable basis to SAP according to number of transactions.
- 2) Number of Ariba account, User IDs & ANID will be dependent on Number of vendor codes with Vodafone Idea Limited.
- 3) Supplier will receive SLP registration invitation for all the vendor codes
- 4) Supplier need to sign-up & create separate User ID/ANID for each Vendor code SLP registration request.
- 5) Kindly ensure unique ANID is created for each vendor code.
- 6) Supplier can have same Email ID but they can't use same User ID/ANID for Multiple Vendor codes.
- 7) Supplier can link multiple ANIDs/User IDs to one account.

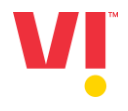

### **For Enterprise Account paid by Vodafone Idea.**

- 1) Number of Ariba account, User ID & ANID will be dependent on Number of vendor codes.
- 2) Supplier will receive SLP registration invitation for all the vendor codes.
- 3) Please note- Enterprise suppliers having multiple vendor codes that only for specific vendor code <Vendor code number > enterprise account usage is free & paid by Vodafone Idea. Other account will be standard account type by default. If Supplier wants to upgrade to enterprise account for other vendor codes then transaction will be chargeable & required to be paid by Supplier. Standard Account is free of cost.
- 4) Supplier need to sign-up & create separate User ID/ANID for each Vendor code SLP registration request.
- 5) Kindly ensure unique User ID/ANID is created for each vendor code.
- 6) Supplier can have same Email ID but can't use same User ID/ANID for Multiple Vendor codes.
- 7) Supplier can link multiple ANIDs/User IDs to one account.

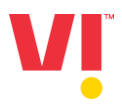

#### **Supplier will receive the e-mail notification to their register ID for Ariba Network registration**

Vodafone Idea Limited - T

Register as a supplier with Vodafone Idea Limited - T

**Hello!** 

<Supplier Name> has invited you to register to become a supplier with Vodafone Idea Limited - T. Start by creating an account with Ariba Network. It's free.

Vodafone Idea Limited - T uses Ariba Network to manage its sourcing and procurement activities and to collaborate with suppliers. If xxz computers LTD already has an account with Ariba Network, sign in with your username and password.

**Click Here to create account now** 

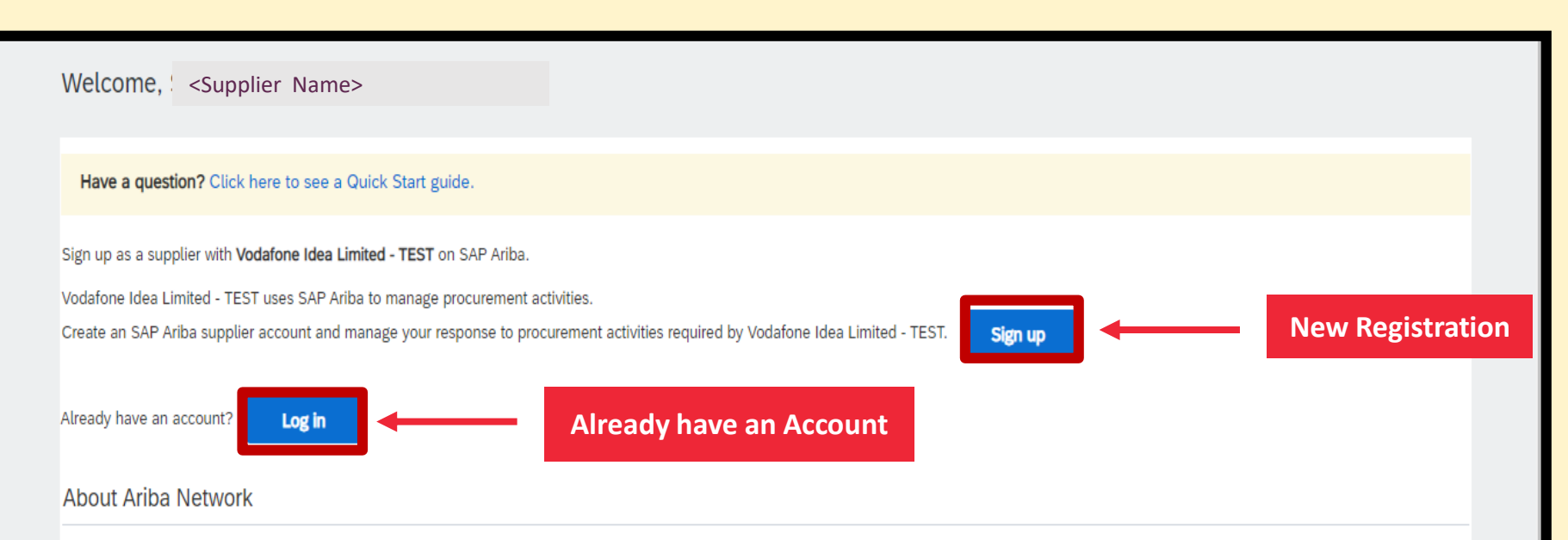

The Ariba Network is your entryway to all your Ariba seller solutions. You now have a single location to manage all of your customer relationships and supplier activities regardless of which Ariba solution your customers are using. Once you have completed the registration, you will be able to:

- Respond more efficiently to your customer requests
- Work more quickly with your customers in all stages of workflow approval
- Strengthen your relationships with customers using an Ariba Network solution
- Review pending sourcing events for multiple buyers with one login
- . Apply your Company Profile across Ariba Network, Ariba Discovery and Ariba Sourcing activities

Moving to the Ariba Network allows you to log into a single location to manage:

- . All your Ariba customer relationships
- All your event actions, tasks and transactions
- Your profile information
- All your registration activities
- Your contact and user administrative tasks

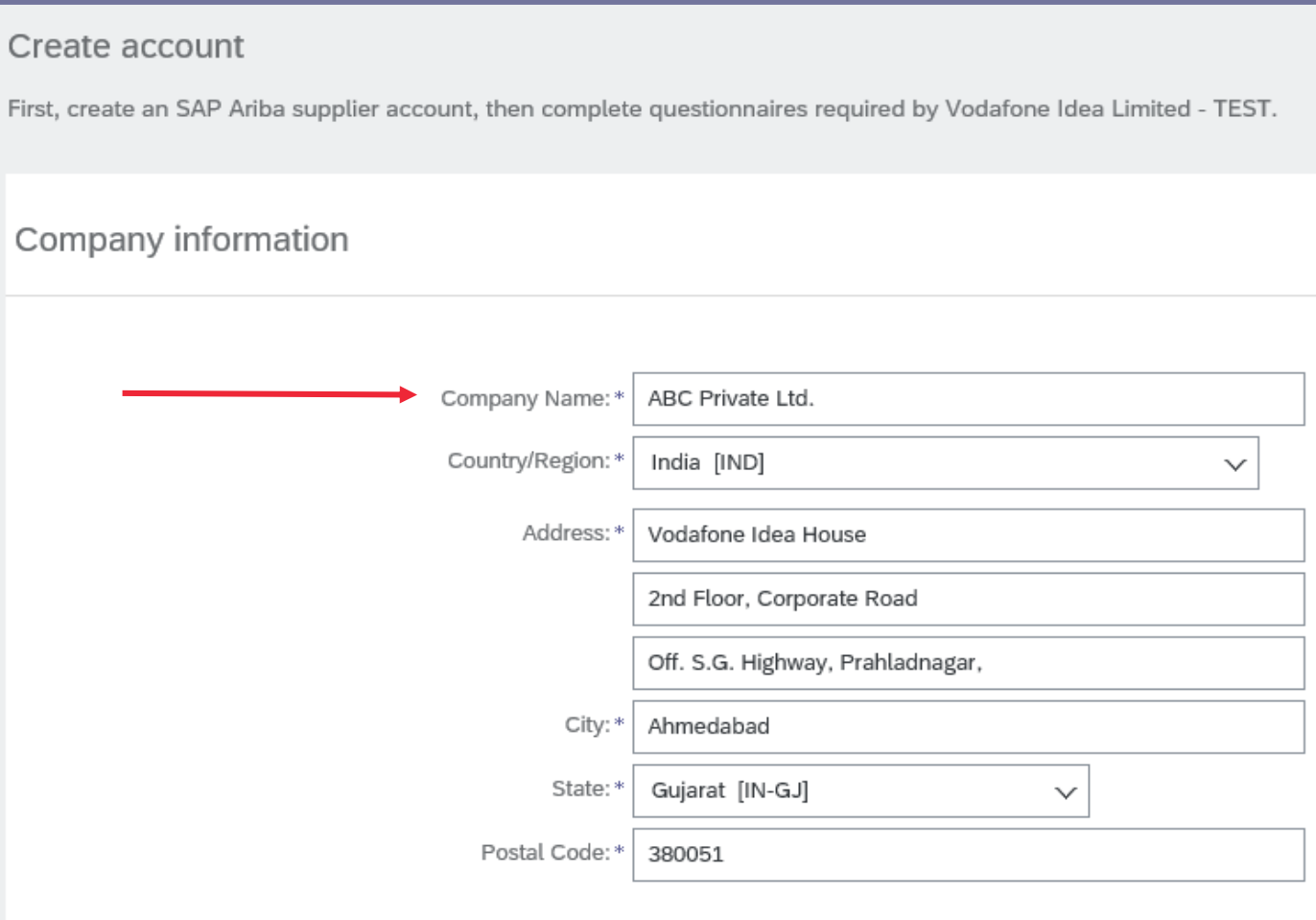

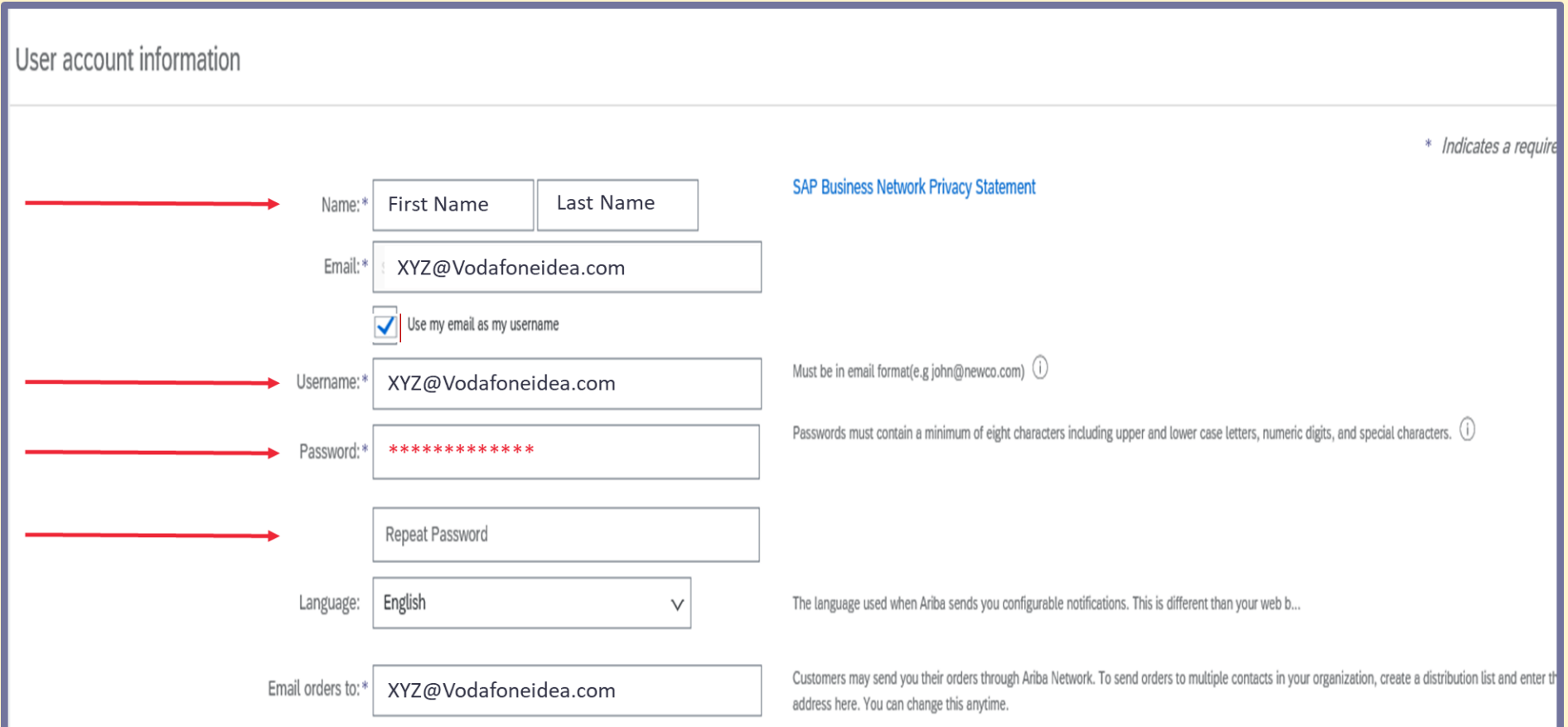

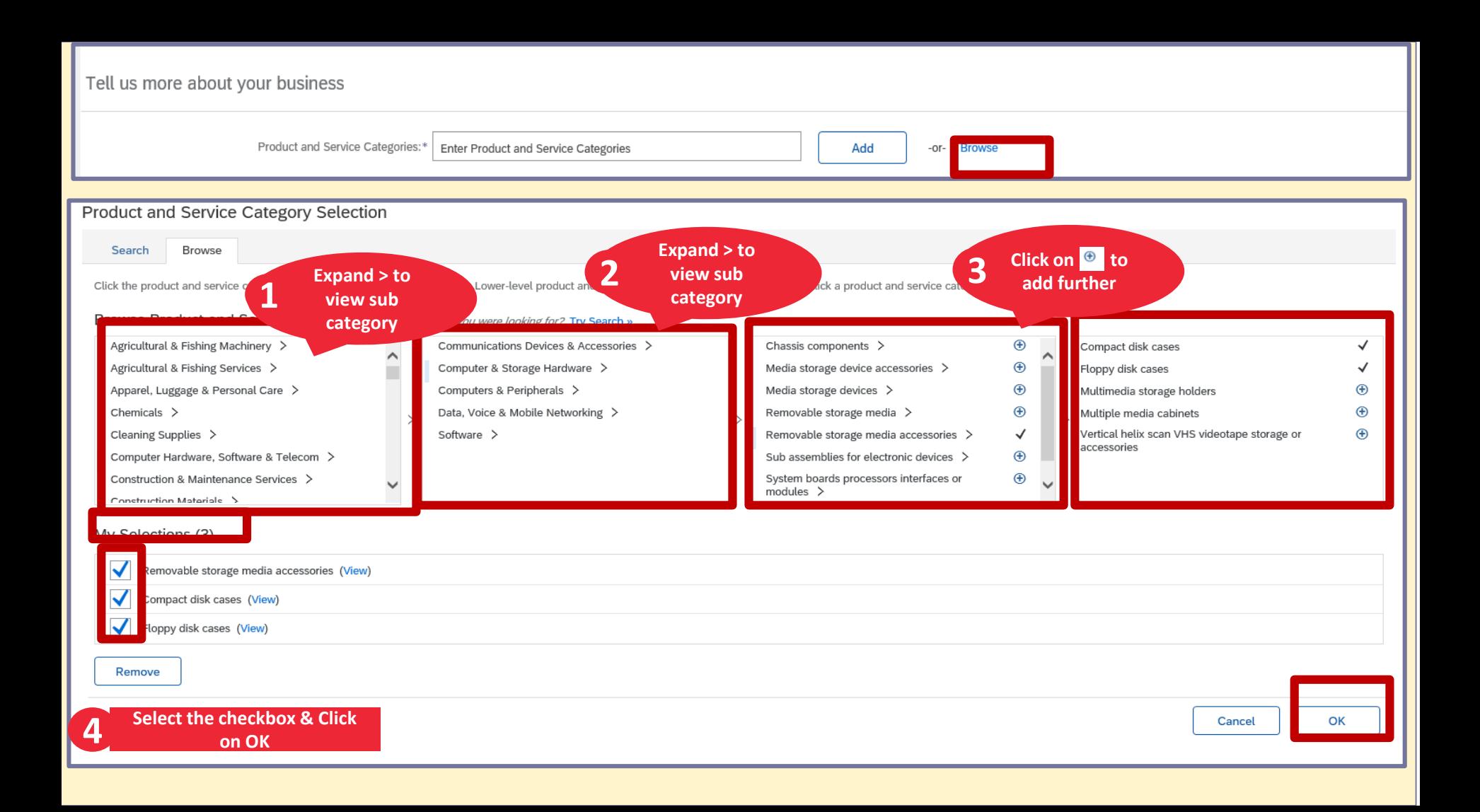

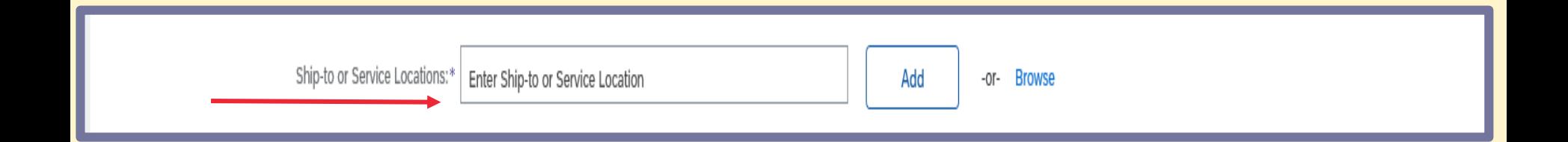

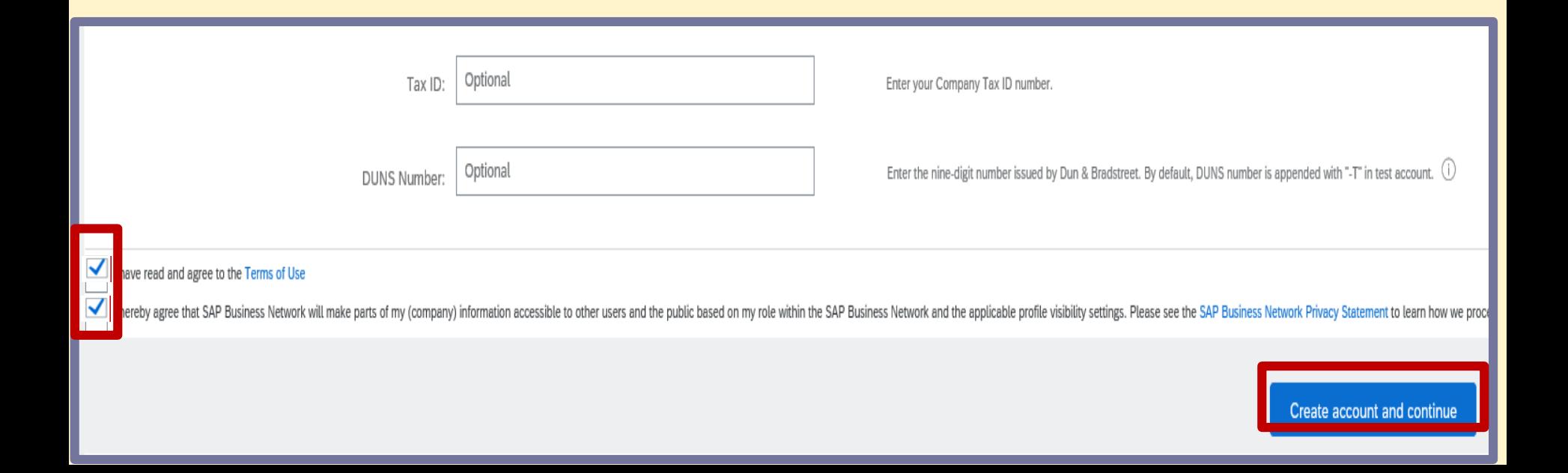

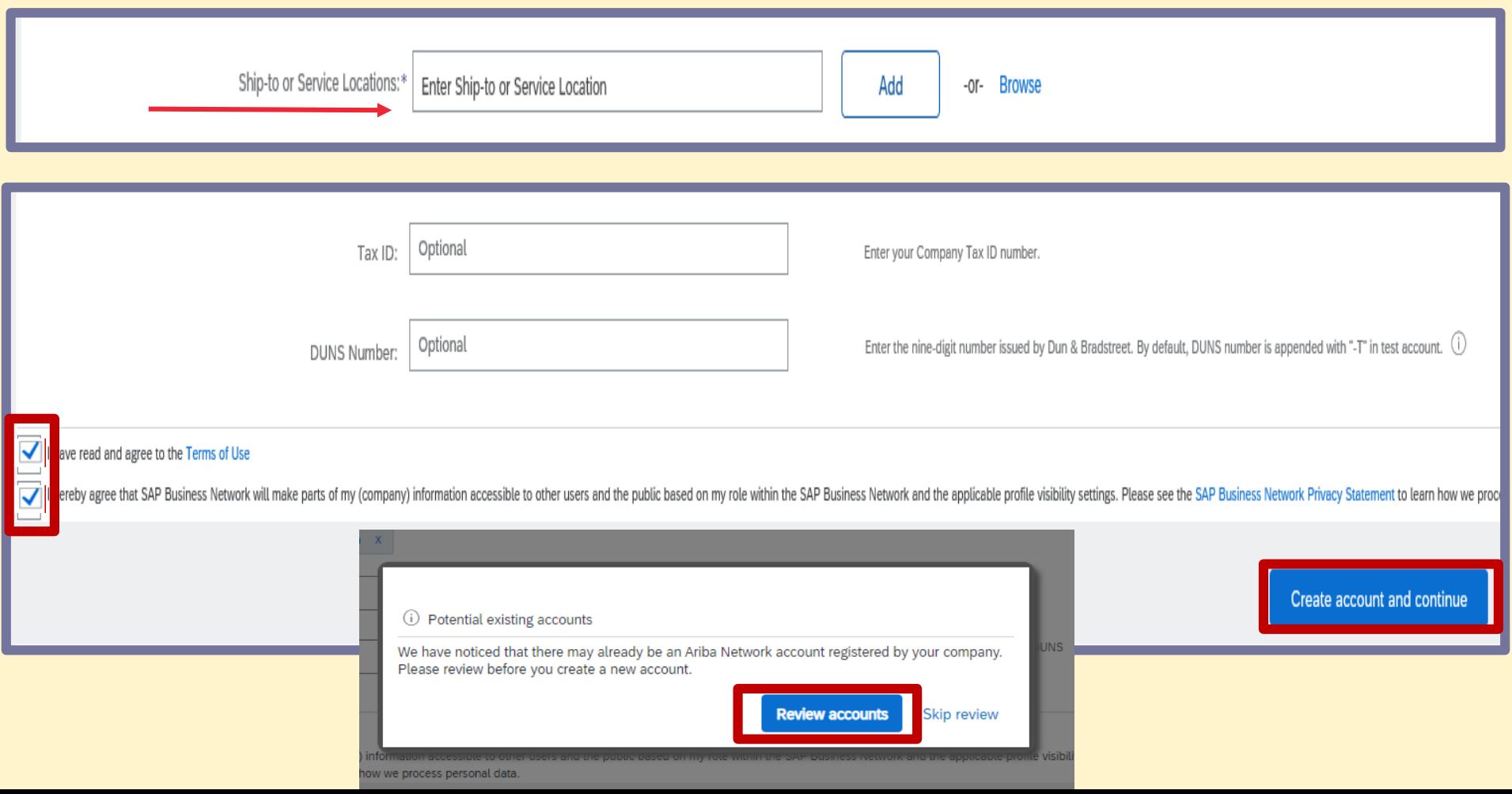

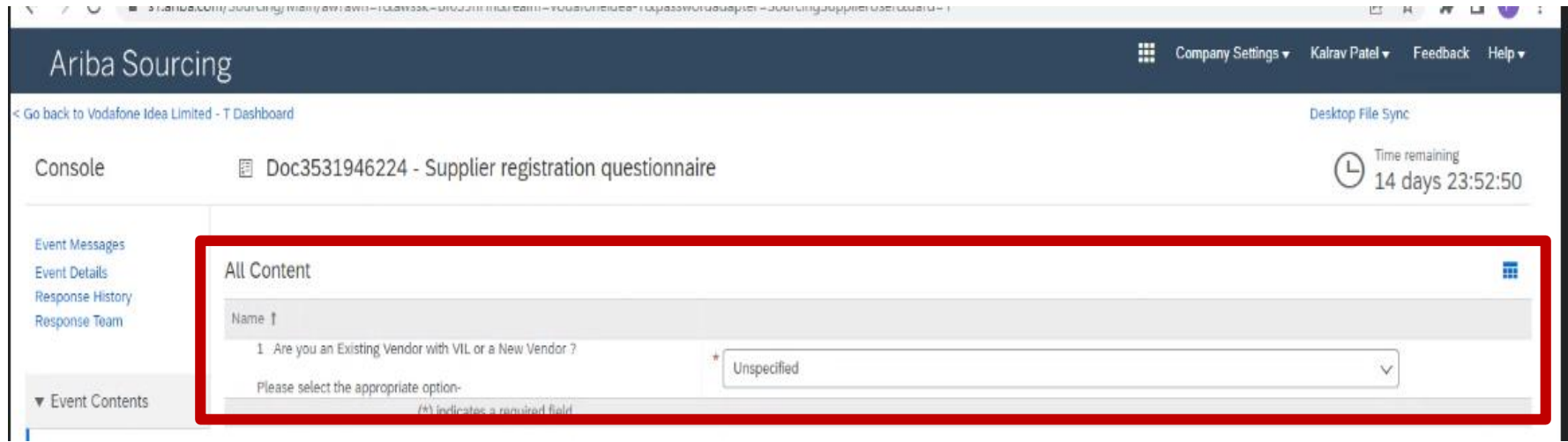

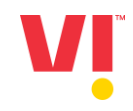

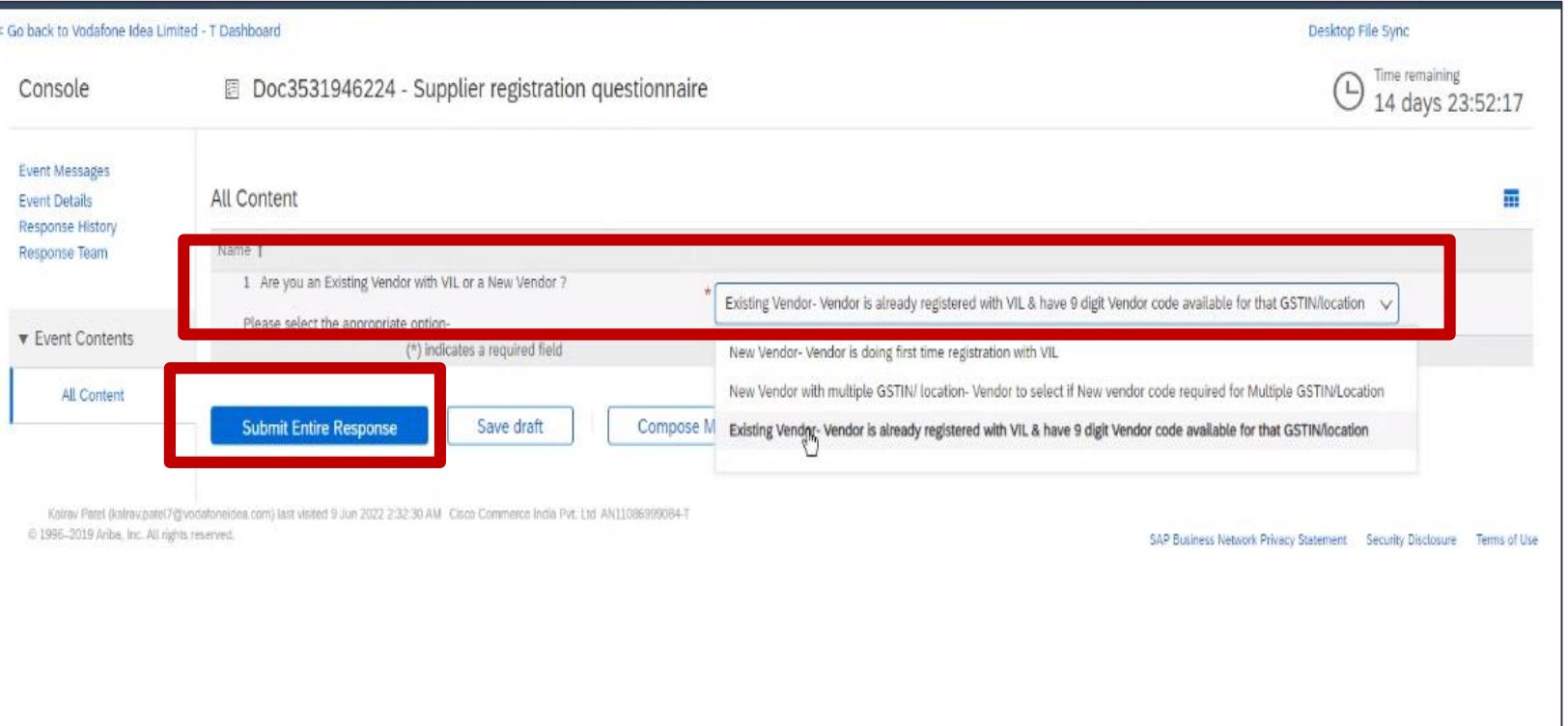

W

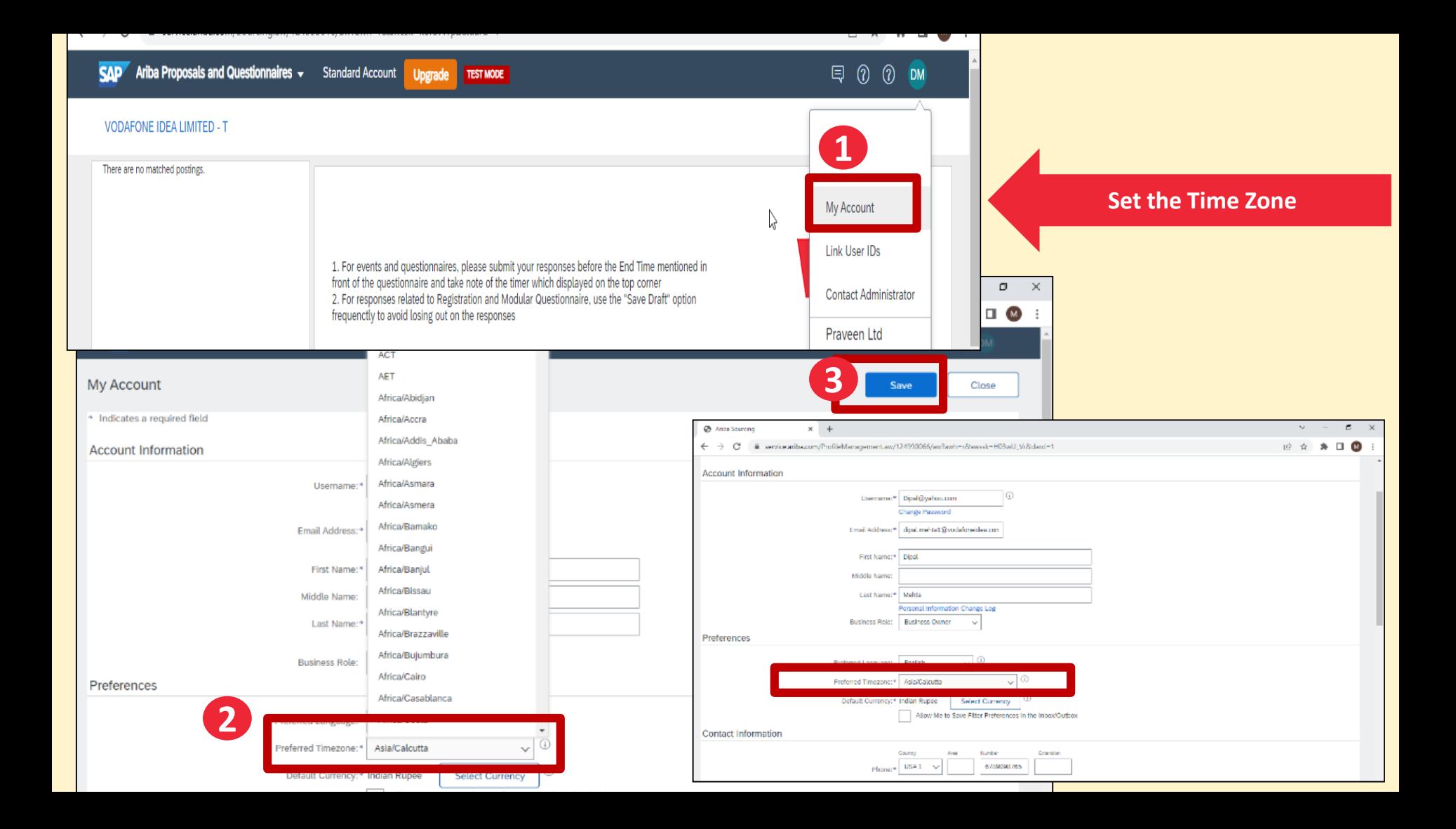

### **Supplier will receive the AN ID and User ID on their registered Email ID for Ariba Network registration**

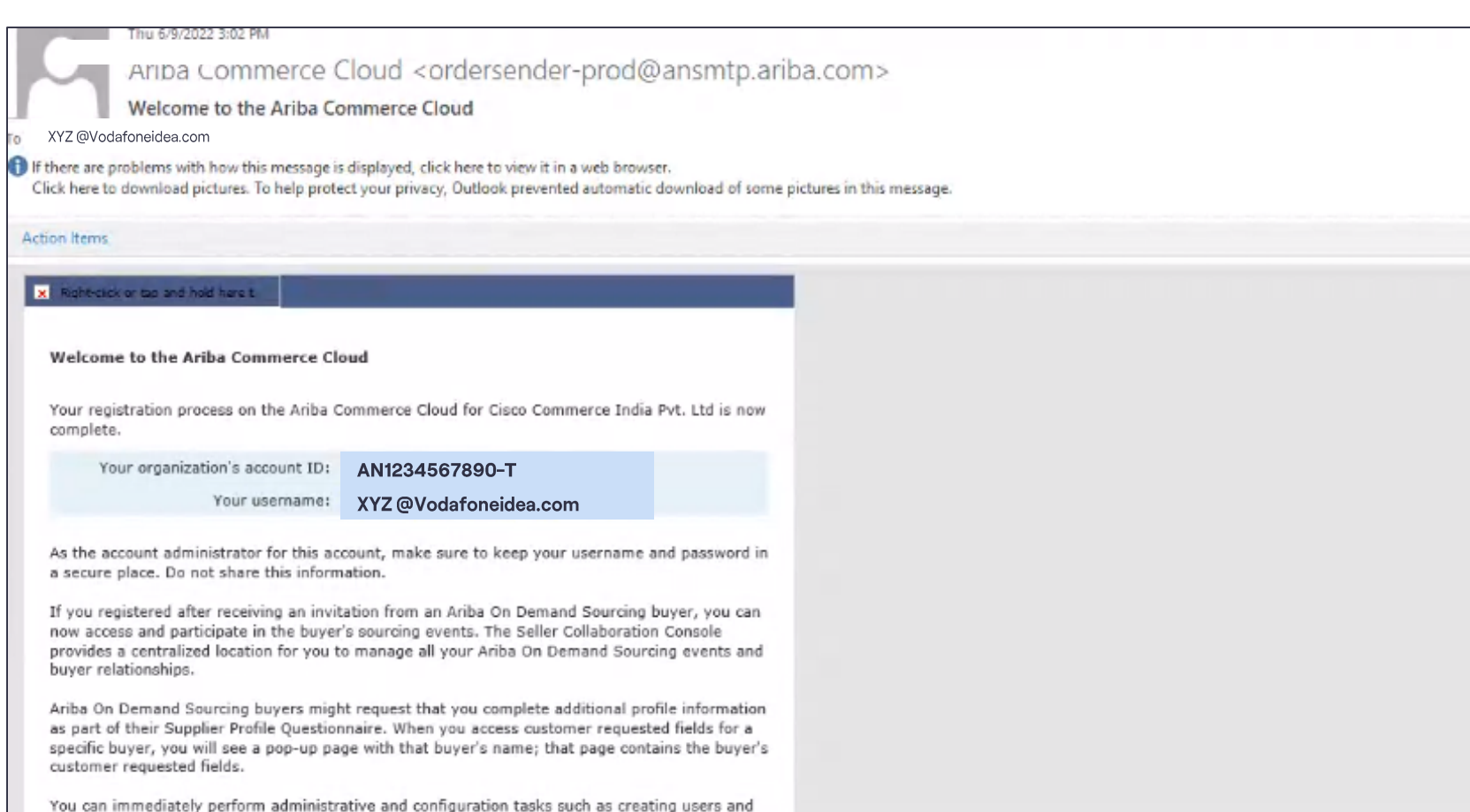

# **Thank You**